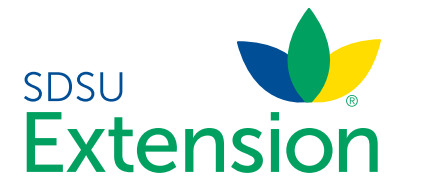

## How to Add Animals in 4HOnline

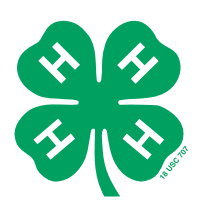

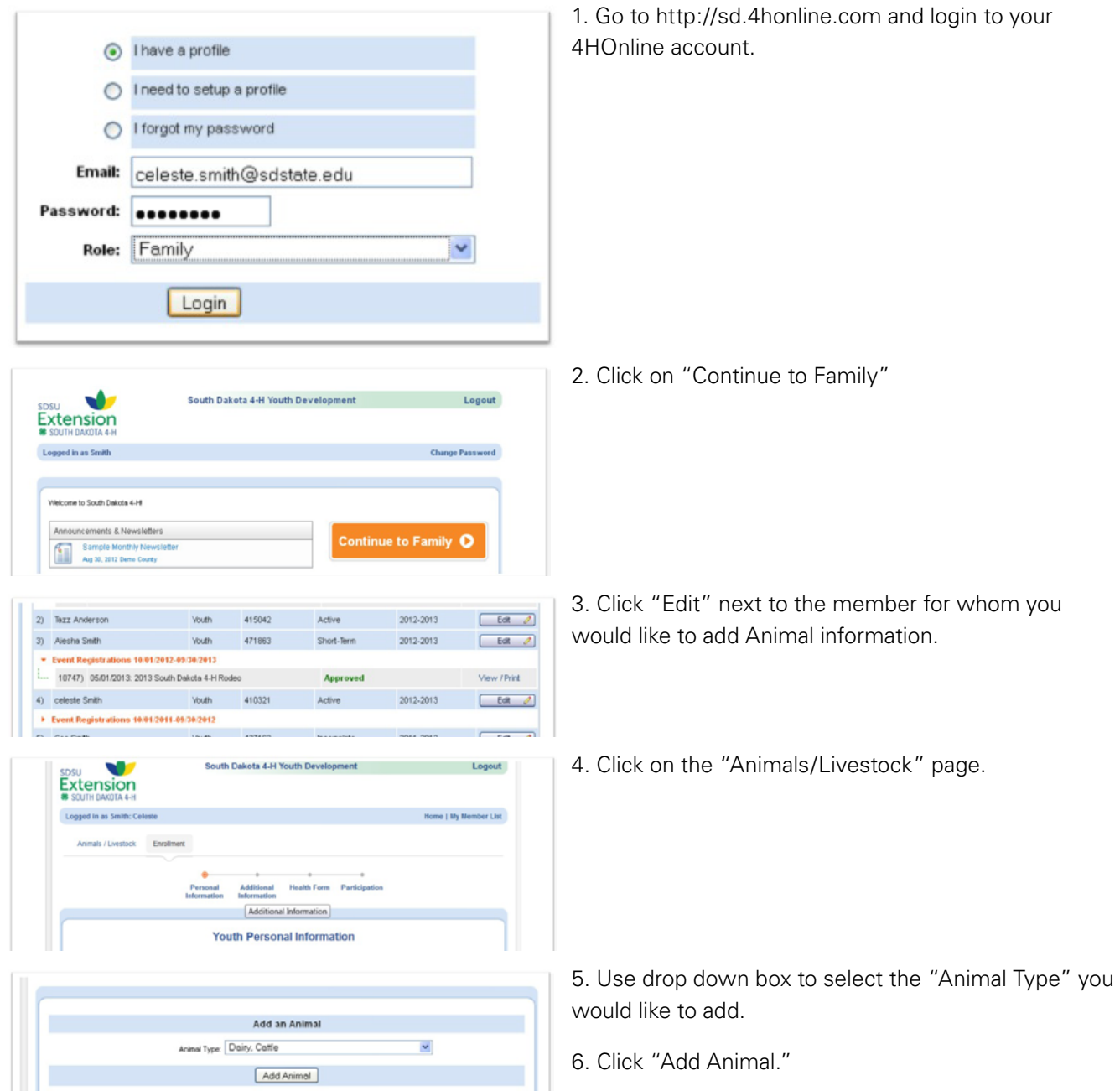

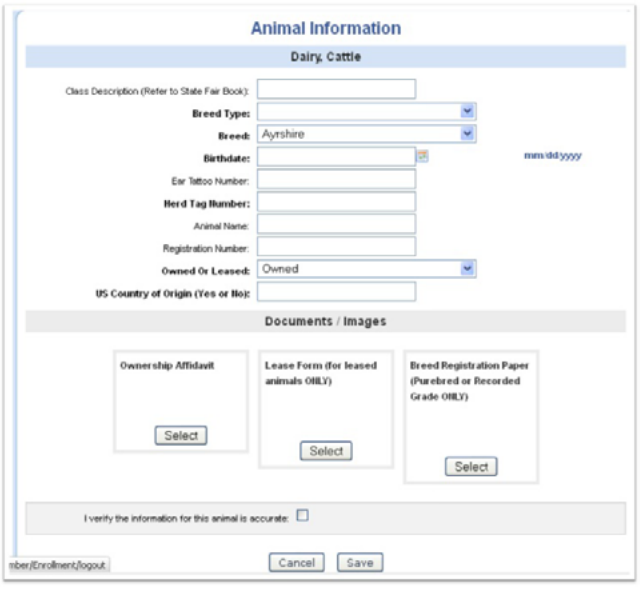

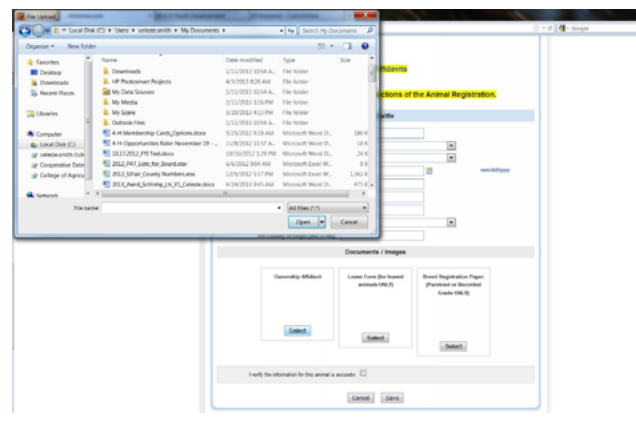

ownload forms at the links below.

- General 4-H Animal Information
- South Dakota 4-H Livestock Ownership Affidavits<br>- South Dakota 4-H Livestock Ownership Affidavits<br>- South Dakota 4-H Livestock Lease Form

Upload completed forms to the appropriate sections of the Animal Registration.

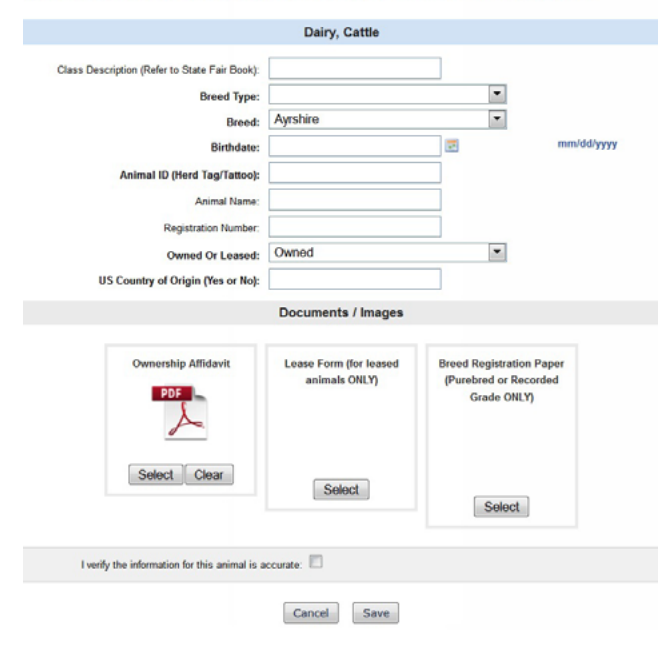

7. Enter the requested Animal Information.

**NOTE:** Items in BOLD are required.

8. Click "Select" under the document name to upload the original "Lease Form" and/or "Breed Registration Papers" from your computer.

**NOTE:** In order to upload these forms, you will need to scan and save the completed documents to your computer.

9. Locate the saved file on your computer and click "Open."

**NOTE:** Only PDF documents will upload. Be sure your file is saved as a PDF.

10. The uploaded document will appear in the appropriate box.

11. If all of the information is complete and correct, check "I verify the information for this animal is accurate."

12. If there is a chance that any of the information will change or if it is not yet complete, do not check the verification box.

13. Click "Save."

14. Once the animal is verified and saved, the information will be locked.

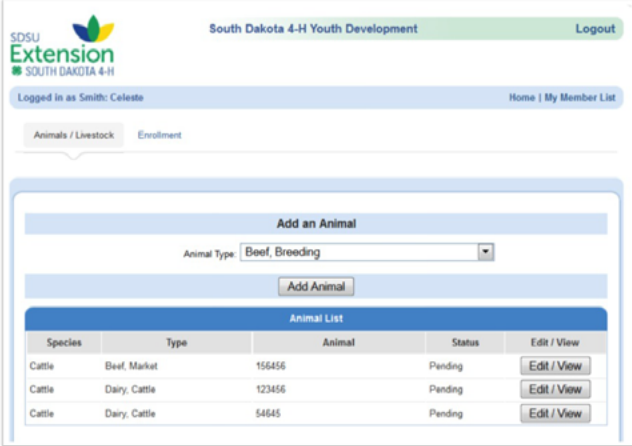

15. The Animal will appear on the member's "Animal List."

16. Repeat steps 5 – 14 for each animal the member will use for the current 4-H Program year.

17. If at any time before June 1, you need to change or edit the Animal Information, click "Edit/View." After June 1, all animal information is locked for editing for the remainder of the 4-H program year.

18. To add animals for another family member, click "My Member List" and repeat steps 4 – 14.

**NOTE:** If family members are sharing an animal, choose a member to list it under and only enter it one time in the system. Members will have the option to show any animals listed under any of their family members.

SDSU Extension is an equal opportunity provider and employer in accordance with the nondiscrimination policies of South Dakota State University, the South Dakota Board of Regents and the United States Department of Agriculture.